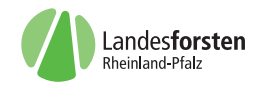

Waldbautraining für teilautonome Gruppen im Forstamt Kaiserslautern

# **... eichentlich Eiche !**

**"Arbeiten in der Qualifizierungsphase" war am 3. und 4. Mai 2006 Thema beim Waldbautraining für die Forstwirte mehrerer teilautonomer Gruppen im Forstamt Kaiserslautern.**

Sachgerechtes Arbeiten in der Qualifizierungsphase gehört zu den besonders anspruchsvollen und selbstständigen Forstwirtarbeiten. Ohne Auszeichnen durch den Revierleiter, nur mit Arbeitsauftrag auf sich alleine gestellt in der "grünen Hölle" der Qualifizierungsflächen, nur die Zugangslinien dienen der Orientierung. Ringelmesser statt Motorsäge, lautlos ... nahezu unsichtbar. Hier tritt der Anteil der körperlichen Arbeit in den Hintergrund.

## **8:00 Uhr, FA Kaiserslautern:**

Theoretische Einführung. Eine muntere Diskussion. Qualifizierungsphase, "Läuterung", Ringeln mit Motorsäge oder Ringelmesser, Umschneiden, die guten alten Zeiten und die ständigen Veränderungen. Der Kern der Sache ist schnell herausgearbeitet:

Ringeln lässt den schlechten Supervitalen "verhungern", durch das Unterbrechen des Saftstromes mittels Ziehmesser und Drahtbürste fällt dieser gegenüber einem guten Vitalen (einer Option) zurück. Was aber bleibt ist das Stützgerüst des Protzen und seine qualifizierenden (astreinigenden) Wirkung. Wird zu tief geringelt, z.B. mit der Motorsäge, so "verdurstet" der Baum. Er bricht möglicherweise ab und seine qualifizierende und stützende Wirkung entfällt. Es ist sofort sonnenklar, dass das Ringeln (oder gar Umschneiden) eines Protzen ohne das Vorhandensein einer vitalen Option in der unmittelbaren Umgebung keinen Sinn macht und nur unnötig Geld kostet.

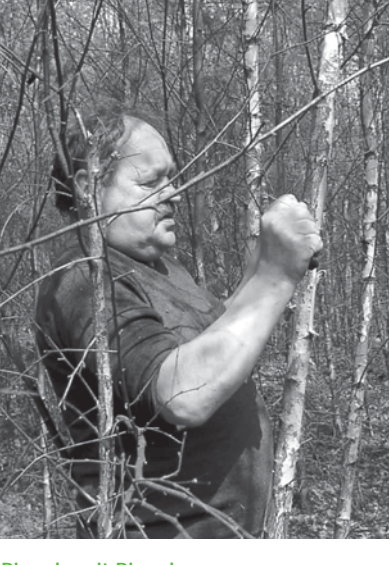

**Ringeln mit Ringelmesser Foto: Bernhard Hettesheimer**

**10:30 Uhr, Übungsfläche im Wald:** Der Blick fällt auf die "Dickung": Birken und Lärchen bestimmen das Bild. Es handelt sich um eine Eichensaatfläche von 1993 mit Nachbesserung 1994. Eiche? Vom Weg aus ist keine zu erkennen. "Es iss eichentlich Eiche" sagt ein Forstwirt.

Schauen wir uns die Fläche doch einmal näher an. Wo sind die Supervitalen, wo die Optionen? "Hier könnte eine sein, vielleicht die? Hier ist eine! Zu stark gezwieselt, zu schlecht. Wenn das die Option ist, dann müssen wir diese Birke ringeln, denn sie schiebt sich spätestens in 2-3 Jahren über die Gipfelknospe der Eiche". Wir markieren trainingshalber einige Optionen und die jeweiligen Konkurrenten verschiedenfarbig und wiederholen die Übung mehrfach. Das Verfahren scheint den Teilnehmern zu gefallen, es ist einfach und nachvollziehbar.

#### **12:00 Uhr, Mittagspause:**

Kaum zu glauben, zur Freude aller wird gegrillt. Die Würstchen schmecken heute bei der sonst eher anstrengenden Fortbildungsveranstaltung besonders gut. Waldbautraining macht Spaß und motiviert.

#### **13:00 Uhr, praktisches Arbeiten:**

In Kleingruppen von 2-3 Teilnehmern wird nun das Erlernte selbstständig umgesetzt, Optionen bestimmt, Konkurrenten geringelt oder geknickt.

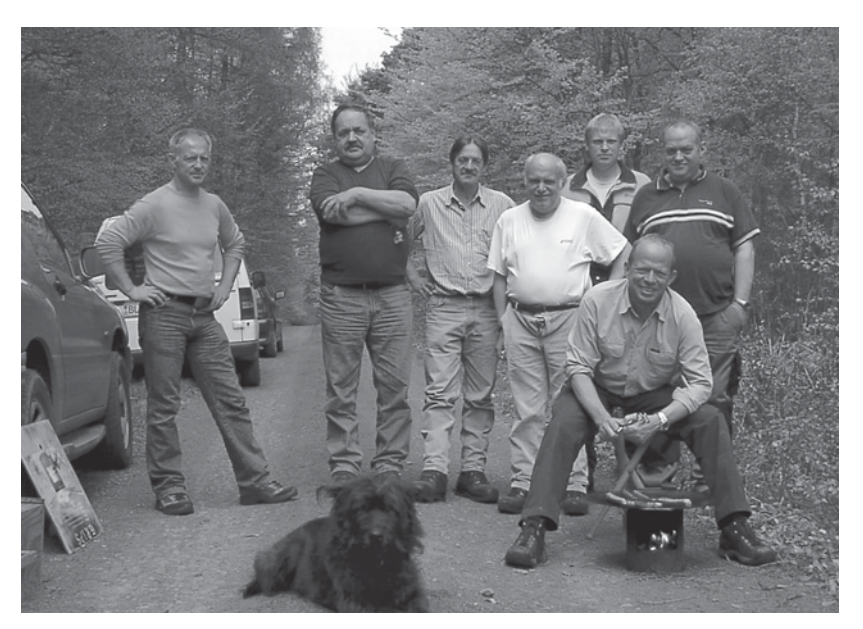

Mittagspause... und dann gehts weiter **Foto: Bernhard Hettesheimer** 

**Waldbau**

**Waldbau** 

**Forstinfo**  $\vert$  2/06

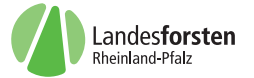

Manchmal noch einer zu viel, teilweise auch mal einer zu wenig. Aber die Richtung stimmt. Es herrscht eine optimale Trainings- und Arbeitssituation. Die Bäume sind im Saft und noch nicht voll belaubt: Eine Kroneneinsicht ist uneingeschränkt möglich.

**15:00 Uhr, Abschlussbesprechung:** "Das ist eine wunderbare Arbeit, keine Motorsäge, keine Abgase, kein Gestank, kein Lärm und keine Beeinträchtigung der Vogelbrut. Leicht verständlich und nach einer nur kurzen Übungsphase problemlos umzusetzen, zudem kostengünstig und ergonomisch vorteilhaft," so lautet das einhellige Urteil der Mitarbeiter der teilautonomen Gruppe im Forstamt Kaiserslautern. "Es sind genügend Eichenoptionen vorhanden", darüber ist man sich einig.

"Wir treffen uns hoffentlich nicht erst in 15 Jahren zur Auswahl der Auslesebäume wieder", so lautet der Wunsch aller nach einem Tag mit dem Waldbautrainer.

Und es war doch Eiche! Die Arbeiten in der Qualifizierungsphase können nun beginnen.

Weniger ist mehr, Gutes muss nicht teuer sein!

> Bernhard Hettesheimer Waldbautrainer, ZdF

## www.wald-rlp.de

# **Internetauftritt auf Erfolgskurs**

**Im Jahr 2005 freuten wir uns bei wald-rlp über einen neuen Jahreshöchstdurchschnitt von rund 22.000 Anwendersitzungen gegenüber der knapp 18.000 im Jahr 2004. Das erste Quartal des Jahres 2006 stimmt hoffnungsfroh, dass sich dieser Aufwärtstrend noch verstärken wird, da die Anwendersitzungen durchschnittlich auf über 34.000 echte Visits pro Monat nach oben schnellten! (Abb. 1)**

Der Ausdruck "neue Besen kehren gut" lässt sich auf die 1999 erstmals freigeschaltete und heute etablierte Marke wald-rlp zwar nicht anwenden. Dennoch scheint die Überarbeitung der Website in Form und Inhalt von den Nutzern überaus positiv bewertet zu werden.

Zwischenzeitlich sind die in meinem Artikel der Forstinfo 2/05 in Aussicht

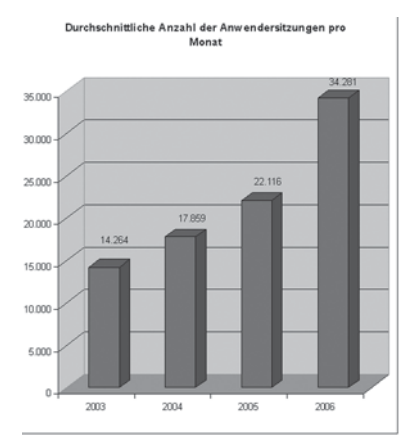

**Abb.1: Visits pro Monat**

gestellten Arbeiten abgeschlossen. So erstrahlt der Internetauftritt waldrlp seit Ende des Jahres 2005 in einer barrierefreien, durchgegenderten und dem Erscheinungsbild von Landesforsten konformen Form.

#### **Neue Möglichkeiten?**

Das intuitive Auffinden von Informationen schien eine der größeren Herausforderungen zu sein, denen es zu begegnen galt. So entwickelten

wir eine Navigationsstruktur, bei der man sich dem gesuchten Inhalt auf verschiedenen Wegen nähern konnte. Hierzu unterschieden wir vier Anwendertypen.

Der erste Typ nähert sich der gesuchten Information thematisch und wird über die Navigation am linken Bildrand geführt (Abb. 2). Ein zweiter Typ mag sich eher durch eine der Hauptzielgruppen angesprochen fühlen und wird erfolgreich über die Zielgruppennavigation am rechten Bildrand surfen. Ein Dritter bedient sich vielleicht lieber der Inhaltsübersicht, die praktisch dem Inhaltsverzeichnis einer Enzyklopädie gleicht. Der vierte, sogenannte Google-Typ, findet gewünschte Informationen, indem er ein Stichwort in die Volltextsuche eingibt. Doch selbst, wenn der gewünschte Aufschluss nicht gefunden werden kann, so ist die Kontaktaufnahme mit dem Web-Förster deutlich erleichtert und durch einen einfachen Klick auf die Schaltfläche "Kontakt" in der permanenten Kopfzeilen-Navigation erreichbar.

**10**